## [January-2022100% Exam Pass-MS-101 Exam Questions Free from Braindump2go[Q412-Q419

January/2022 Latest Braindump2go MS-101 Exam Dumps with PDF and VCE Free Updated Today! Following are some new MS-101 Real Exam Questions! QUESTION 412You have a Microsoft 365 tenant. You plan to implement Endpoint Protection device configuration profiles. Which platform can you manage by using the profiles? A. Ubuntu LinuxB. macOSC. iOSD. AndroidAnswer: BExplanation: Intune device configuration profiles can be applied to Windows 10 devices and macOS devicesNote: There are several versions of this question in the exam. The question has two possible correct answers: 1. Windows 102. macOS Other incorrect answer options you may see on the exam include the following: 1. Android Enterprise 2. Windows 8.1Reference: <a href="https://docs.microsoft.com/en-us/mem/intune/protect/endpoint-protection-configure">https://docs.microsoft.com/en-us/mem/intune/protect/endpoint-protection-configure</a>QUESTION 413Note: This question is part of a series of questions that present the same scenario. Each question in the series contains a unique solution that might meet the stated goals. Some question sets might have more than one correct solution, while others might not have a correct solution. After you answer a question in this section, you will NOT be able to return to it. As a result, these questions will not appear in the review screen. You have a Microsoft 365 E5 subscription that contains a user named User1. You need to enable User1 to create Compliance Manager assessments. Solution: From the Microsoft 365 admin center, you assign User1 the Compliance data admin role. Does this meet the goal? A. Yes B. NoAnswer: BExplanation:

https://github.com/MicrosoftDocs/microsoft-365-docs/blob/public/microsoft-365/security/office-365-security/permissions-in-the-security-and-compliance-center.mdQUESTION 414Note: This question is part of a series of questions that present the same scenario. Each question in the series contains a unique solution that might meet the stated goals. Some question sets might have more than one correct solution, while others might not have a correct solution. After you answer a question in this section, you will NOT be able to return to it. As a result, these questions will not appear in the review screen. You have a Microsoft 365 E5 subscription that contains a user named User1. You need to enable User1 to create Compliance Manager assessments. Solution: From the Microsoft 365 admin center, you assign User1 the Compliance admin role. Does this meet the goal? A. YesB. NoAnswer: BExplanation: https://github.com/MicrosoftDocs/microsoft-365-docs/blob/public/microsoft-365/security/office-365-security/permissions-in-the-security-and-compliance-center.mdQUESTION 415Note: This question is part of a series of questions that present the same scenario. Each question in the series contains a unique solution that might meet the stated goals. Some question sets might have more than one correct solution, while others might not have a correct solution. After you answer a question in this section, you will NOT be able to return to it. As a result, these questions will not appear in the review screen. You have a Microsoft 365 E5 subscription that contains a user named User1. You need to enable User1 to create Compliance Manager assessments. Solution: From the Microsoft 365 compliance center, you add User1 to the Compliance Manager Assessors role group. Does this meet the goal? A. Yes B. NoAnswer: AExplanation:

https://github.com/MicrosoftDocs/microsoft-365-docs/blob/public/microsoft-365/security/office-365-security/permissions-in-the-security-and-compliance-center.mdQUESTION 416You have a Microsoft 365 E5 subscription that contains the devices shown in the following table.

| Platform   | Count         |
|------------|---------------|
| Windows 10 | 50            |
| Android    | 50 290-6011   |
| Linux      | 50 Edit 51793 |

You need to configure an incident email notification rule that will be triggered when an alert occurs only on a Windows 10 device. The solution must minimize administrative effort. What should you do first? A. From the Microsoft 365 admin center, create a mail-enabled security group. B. From the Microsoft 365 Defender portal, create a device group. C. From the Microsoft Endpoint Manager admin center, create a device category. D. From the Azure Active Directory admin center, create a dynamic device group. Answer: BExplanation:

https://docs.microsoft.com/en-us/microsoft-365/security/defender-endpoint/machine-groups?view=o365-worldwide https://docs.microsoft.com/en-us/microsoft-365/security/defender-endpoint/configure-email-notifications?view=o365-worldwide QUESTION 417Hotspot QuestionYou have a Microsoft 365 E5 subscription. You configure a new alert policy as shown in the following exhibit.

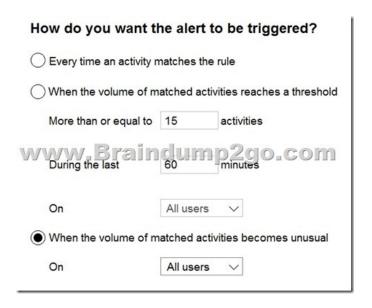

You need to identify the following: How many days it will take to establish a baseline for unusual activity. Whether alerts will be triggered during the establishment of the baseline. What should you identify? To answer, select the appropriate options in the answer area. NOTE: Each correct selection is worth one point.

Answer Area

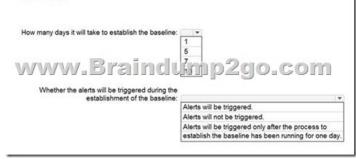

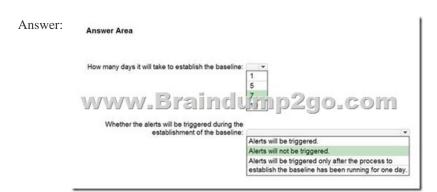

Explanation: <a href="https://docs.microsoft.com/en-us/microsoft-365/compliance/alert-policies?view=0365-worldwide">https://docs.microsoft.com/en-us/microsoft-365/compliance/alert-policies?view=0365-worldwide</a> QUESTION 418

Note: This question is part of a series of questions that present the same scenario. Each question in the series contains a unique solution that might meet the stated goals. Some question sets might have more than one correct solution, while others might not have a correct solution. After you answer a question in this section, you will NOT be able to return to it. As a result, these questions will not appear in the review screen. You have a Microsoft 365 E5 subscription. You create an account for a new security administrator named SecAdmin1. You need to ensure that SecAdmin1 can manage Microsoft Defender for Office 365 settings and policies for Microsoft Teams, SharePoint, and OneDrive. Solution: From the Microsoft 365 admin center, you assign SecAdmin1 the Exchange admin role. Does this meet the goal? A. Yes B. NoAnswer: BExplanation: You need to assign the Security Administrator role. Reference: <a href="https://docs.microsoft.com/en-us/microsoft-365/security/office-365-security/office-365-atp?view=0365-worldwide">https://docs.microsoft.com/en-us/microsoft-365/security/office-365-security/office-365-atp?view=0365-worldwide</a> QUESTION 419You have a Microsoft 365 E5 subscription. You plan to implement records management and enable users to designate documents as regulatory records. You need to ensure that the option to mark content as a regulatory record is visible when

you create retention labels. What should you do first? A. Configure custom detection rules. B. Create an Exact Data Match (EDM) schema. C. Run the Set-Regulatory Compliance UI cmdlet. D. Run the Set-Label Policy cmdlet. Answer: CExplanation: <a href="https://docs.microsoft.com/en-us/microsoft-365/compliance/declare-records?view=o365-worldwide">https://docs.microsoft.com/en-us/microsoft-365/compliance/declare-records?view=o365-worldwide</a> Resources From: 1.2022 Latest Braindump2go MS-101 Exam Dumps (PDF & VCE) Free Share: https://www.braindump2go.com/ms-101.html2.2022 Latest Braindump2go MS-101 PDF and MS-101 VCE Dumps Free Share:

https://drive.google.com/drive/folders/1KVZ6uvgke0CyiKN6s3PCc3F5LsZZYt7A?usp=sharing3.2021 Free Braindump2go MS-101 Exam Questions Download:https://www.braindump2go.com/free-online-pdf/MS-101-PDF-Dumps(412-419).pdfFree Resources from Braindump2go,We Devoted to Helping You 100% Pass All Exams!